# Encryptedly Yours : Python & **Cryptography**

SciPy India 2011

Security

Nivedita Datta Student, M.Sc engg. IISc, SERC dept.

**Licensed under the Academic Free License version 3.0**

# **Outline**

- What and why of cryptography?
- Basic terminologies
- Classification of cryptographic algorithms
- Hashing
- Introduction to PyCrypto
- Installation steps
- **Examples**
- **Exercise Conclusion**<br>References
	- **References**

### What and why of cryptography?

- Applied branch of mathematics
- Science and study of secret writing
- An excerpt from "The adventure of The Dancing men" by Arthur Canon Doyle

# たざとよきごよくざをきまえよく

Courtesy :<http://www.eastoftheweb.com/short-stories/UBooks/AdveDanc.shtml>

- It is used to give :
	- Confidentiality
	- **Integrity**

- **-** Authentication
- **-** Authorization
- **Non-repudiation**

#### Speak Like a Crypto Geek

- *Plaintext* A message in its readable format
- *Ciphertext* Message altered such that it is unreadable by anyone except the intended recipients
- *Key* Sequence that controls the operation and behavior of the cryptographic algorithm
- *Initialization Vector –* Random string used while encrypting to avoid any pattern creation.
- *Cryptosystem* Algorithm, key and key management functions together to perform cryptographic operations

# Classifications of Cryptography

- Stream-based Ciphers
	- Encrypts one byte at a time
	- **Nixes plaintext with key stream**
- Block Ciphers
	- Encrypts a block of plaintext at a time
	- Generally used in chain mode to hide repeated plaintext blocks.
- **Symmetric** 
	- Same key for encryption and decryption
- *Asymmetric*
	- **EXA** Mathematically related key pairs for encryption and decryption (public key & private key)

#### Hash Functions

- Inputs a data block and outputs a fixed-size [string](http://en.wikipedia.org/wiki/Bit) known as **hash value**.
- Four main or significant properties:
	- Easy to compute

- Should be a one way function i.e. Infeasible to generate message from given hash
- **Infeasible to modify a message without changing** the hash
- **Should be collision-free i.e. no two different** message should give same hash value

# Pycrypto : An introduction

- A module for writing python programs with cryptographic functions.
- Simple, consistent interface for similar classes of algorithm
- Some modules written in C, some in python
- OS used : Windows 7, 32 bits
- Software Version used : PyCrypto 2.3, Python 2.6.6
- Compatible with Python 2.x, not Python 3.x
- Latest version : 2.4.1

# Installing PyCrypto

- Pre-requisite : Python
- On Windows :
	- › [http://www.voidspace.org.uk/python/modules.shtml#p](http://www.voidspace.org.uk/python/modules.shtml) **[ycrypto](http://www.voidspace.org.uk/python/modules.shtml)**
	- › Download the PyCrypto version compatible with installed version of Python
	- › Extract and run .msi file.
- On Ubuntu :
	- Type the following on the terminal : sudo apt-get install python python-crypto

Note : System must be connected to the internet

#### AES (Advanced Encryption Standard)

- Private key block cipher
- Data block size : 128 bits
- Key length : 128, 192 & 256 bits
- Flavors referred to as AES-128, AES-192 & AES-256
- Number of rounds depends on key size.
- Syntax :

AES.new(key, [mode],[IV])

• Modes :

 $MODE_EBC = 1$  $MODE_CBC = 2$  $MODE_CBF = 3$ MODE  $PGP = 4$  $MODE$   $OBF = 5$  $MODE$ <sub>\_CTR</sub> = 6

### AES : Example

from Crypto.Cipher import AES import hashlib import string

 $password = 'kitty'$ 

#digest() function outputs 16 bytes value key = hashlib.sha256(password).digest()

# mode optional, default MODE\_EBC or 1 # IV optional; 16 bytes long encryptor = AES.new(key, 2)

# the block size for AES : 16, 24, or 32  $BLOCK$  SIZE = 32

text = "This is PyCrypto demo for AES"  $PADDING = '$ 

# Padding with extra characters to make # the text length multiple of BLOCK SIZE text = text +  $\left($ BLOCK\_SIZE - len(text) % BLOCK\_SIZE) \* PADDING

ciphertext = encryptor.encrypt(text) print ciphertext

 $decryptor = AES.new(key, 2)$ plain = decryptor.decrypt(ciphertext) print plain

#### ARC4 : Alleged RC4

- Private key stream cipher
- Data block size : 1 byte
- Key size : Varies between 1 to 256 bit
- Normally uses 64 bit or 128 bit key size
- Cryptographically very strong and easy to implement
- Data stream simply XORed with the generated key sequence
- Syntax:

ecurity

ARC4.new(…)

#### ARC4 : Example

from Crypto.Cipher import ARC4

key = '01234567'  $\text{encryptor} = \text{ARC4}.\text{new}(\text{key})$  $decryptor = ARC4.new(key)$ 

text = "This is PyCrypto demo for ARC4"

#### #Encrypting Data

Cipher\_text = encryptor.encrypt(text) print cipher\_text

#### #Decrypting Data

plain\_text = decryptor.decrypt(cipher\_text) print plain\_text

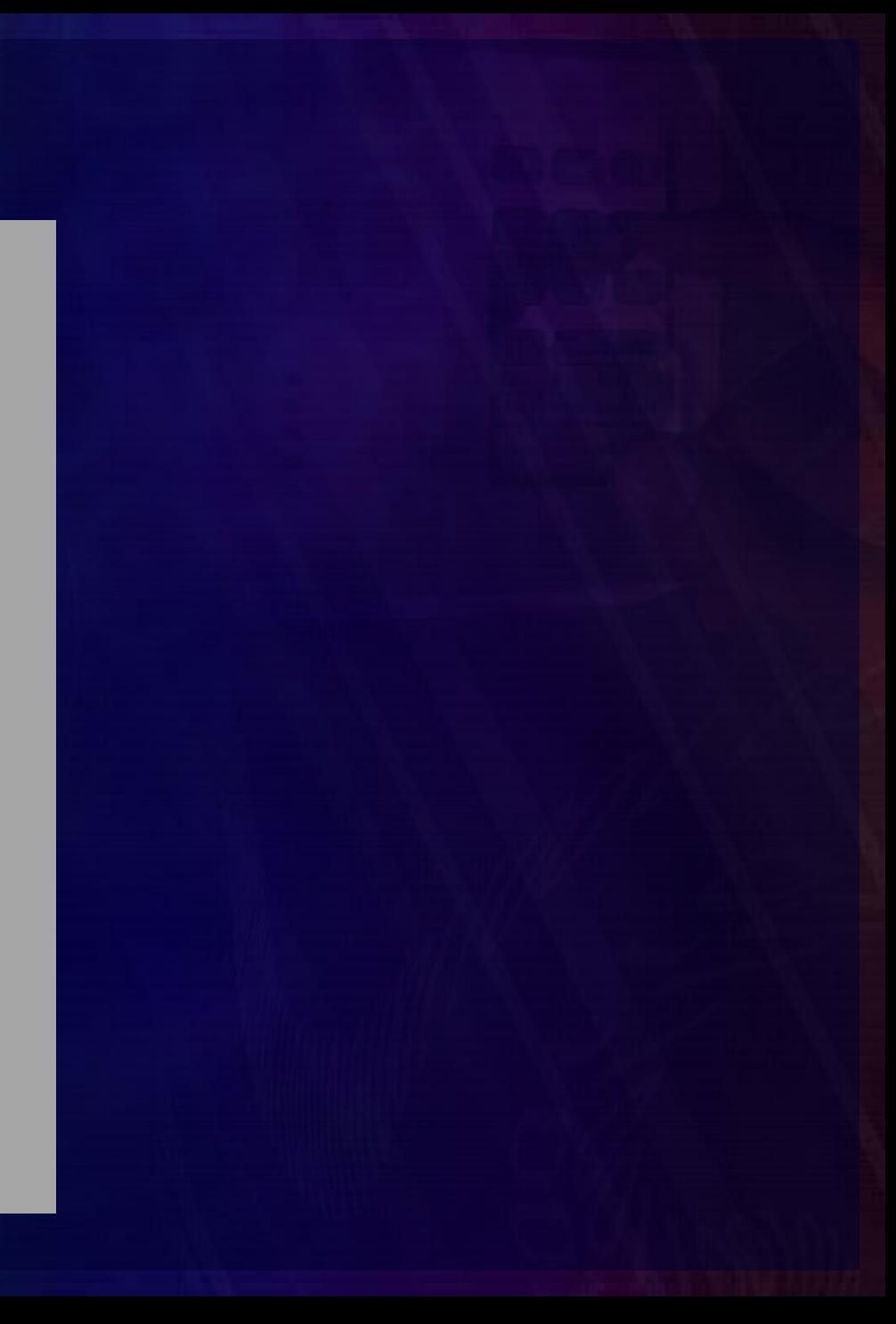

#### RSA : Rivest-Shamir-Adleman

- Public key cryptographic algorithm
- Named after Ron Rivest, Adi Shamir and Len Adleman
- Used for public key encryption & digital signatures.
- Security is based on the difficulty of factoring large integers.
- Key length : any length, minimum recommendation is 1024 bits.
- Syntax:

Security

RSA.generate(size, randfunc, progress\_func=None)

#### RSA : Example

from Crypto.Hash import MD5 from Crypto.PublicKey import RSA from Crypto import Random

def display progress(prog): print "generated", prog,

plaintext = "This is PyCrypto demo for RSA"

key = RSA.generate(1024, Random.new().read, display\_progress) hash = MD5.new(plaintext).digest() signature = key.sign(hash, Random.random.getrandbits(128))

# this public key is shared with the #recipient or published somewhere  $pub = key.publickey()$ 

#Printing the value of public key print "The public key is : ", pub, "\n"

#Algorithm name print "Algorithm used is : ", (RSA.\_\_name\_\_),"\n"

# now plaintext is sent to the recipient ciphertext = pub.encrypt(plaintext,key.p\*key.q) print "sent... ", ciphertext,"\n"

# the recipient can then decrypt the # message and retrieve the original text pt = key.decrypt(ciphertext) print "received.", pt, "\n"

# RSA : Example (contd… )

#Sender sends plaintext & signature # the recipient calculates the hash of #message & confirms the message was #not altered

print "The message is genuine:", pub.verify(MD5.new(plaintext).digest(),sig nature)

## Hashing Algorithms : Example

from Crypto.Hash import HMAC from Crypto.Hash import MD5, MD4, MD2, import hashlib

text = ' This is PyCrypto demo for Hashing'

# key length : 32 bytes hashkey = MD4.new(text).hexdigest() print 'MD4 : '+hashkey

# key length : 32 bytes hashkey = MD2.new(text).hexdigest() print 'MD2 : '+hashkey

# key length : 64 bytes hashkey = SHA256.new(text).hexdigest() print 'SHA256 : '+hashkey

# to verify correctness of password from Crypto.Hash import MD5

def chk\_pswd(user\_pswd,pswd\_hash): return MD5.new(user\_pswd).hexdigest() ==pswd\_hash

# Finally…

- Used in commercial products like Google App Engine
- Can be used in any application dealing with sensitive **data**
- Can be extended to include code for other cryptographic & hashing algorithms
- PyCrypto functions can also be called from program in other language.
- Want to contribute?
	- Join the PyCrypto mailing list in [www.pycrypto.org](http://www.pycrypto.org/)

### References

- <http://docs.python.org/tutorial/index.html>
- <http://packages.python.org/pycrypto/>
- <http://www.pycrypto.org/>
- <http://www.voidspace.org.uk/python/modules.shtml> [#pycrypto](http://www.voidspace.org.uk/python/modules.shtml)
- Applied cryptography, second edition by Bruce **Schneier**

# Thank You for your attention…!!